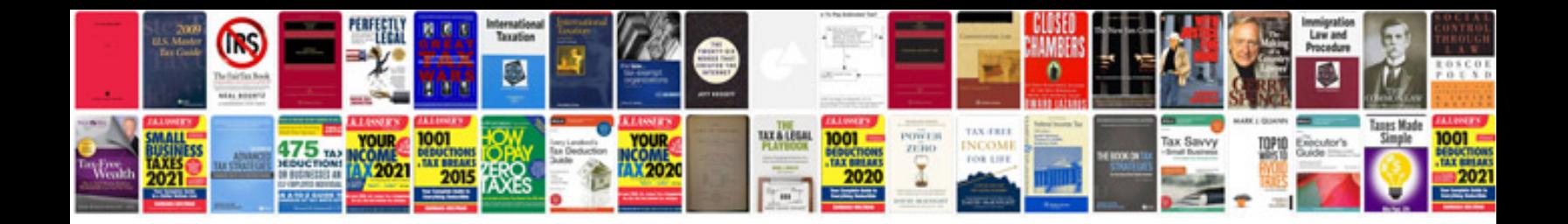

Edu science rock tumbler instructions

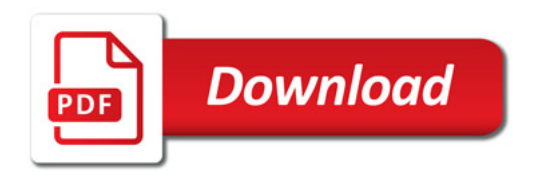

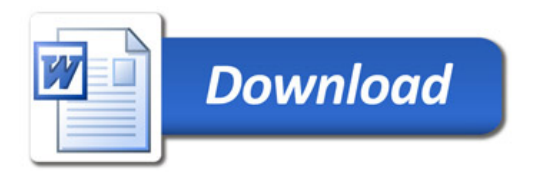